## Package 'scDIFtest'

July 2, 2020

<span id="page-0-0"></span>Type Package Title Item-Wise Score-Based DIF Detection Version 0.1.1 Description Detection of item-wise Differential Item Functioning (DIF) in fitted 'mirt', 'multipleGroup' or 'bfactor' models using score-based structural change tests. Under the hood the sctest() function from the 'strucchange' package is used. Imports sandwich, strucchange, mirt, zoo, Suggests mvtnorm, psychotree, knitr, rmarkdown, testthat License GPL-3 Encoding UTF-8 LazyData true RoxygenNote 7.1.0 VignetteBuilder knitr NeedsCompilation no Author Dries Debeer [cre, aut] Maintainer Dries Debeer <debeer.dries@gmail.com> Repository CRAN Date/Publication 2020-07-02 07:20:03 UTC

### R topics documented:

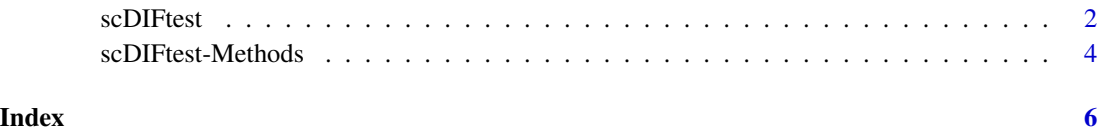

<span id="page-1-1"></span><span id="page-1-0"></span>

#### Description

A function that executes item-wise score-based DIF tests. After fitting an IRT model with [mirt](#page-0-0), the fitted object can be used to assess and test measurement invariance, using [sctest](#page-0-0). However, by default, all parameters of the fitted model are tested simultaneously. This function applies the [sctest](#page-0-0) to test for item-wise DIF, in an efficient way.

#### Usage

```
scDIFtest(
  object,
 DIF_covariate = NULL,
  functional = NULL,item_selection = NULL,
  decorrelate = TRUE,
  ...
)
```
#### **Arguments**

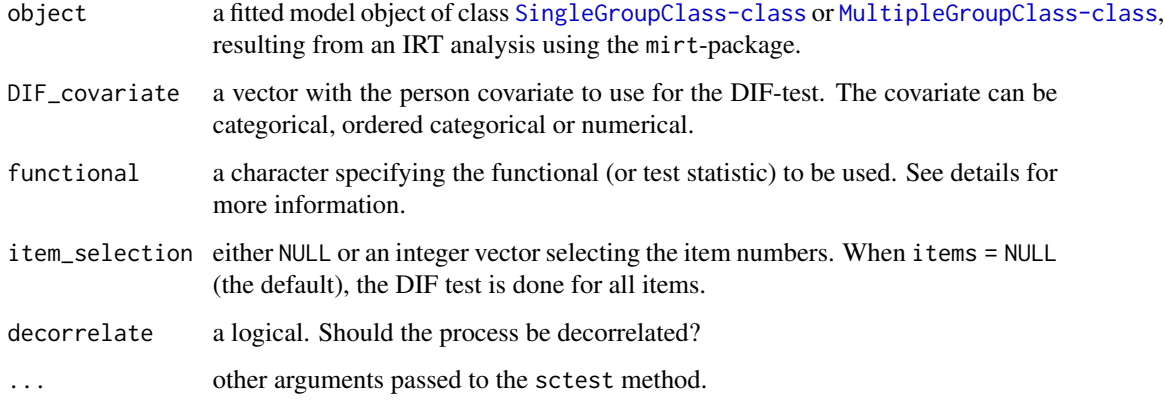

#### Details

For more information about the functional see the documentation of [sctest.default](#page-0-0) or [sctest.formula](#page-0-0). When functional = NULL (which is the default), the functional is chosen based on the class of DIF\_covariate. In this case, for integer and numeric vectors the Double Maximum ("DM") is used; for ordered vectors the Maximum Lagrange Multiplier Test for Ordered Groups ("maxLMo") is used; and for factor, character, and logical vectors the Lagrange Multiplier Test for Unordered Groups is used.

#### <span id="page-2-0"></span>scDIFtest 3

#### Value

An object of class scDIFtest [scDIFtest-Methods,](#page-3-1) which is a list with three elements

- tests A named list with a number of elements equal to the number of the items for which DIF should be detected. Each element contains information both about the test single\_test as well as the [efpFunctional](#page-0-0)
- info A named list with two elements. test\_info contains information such as used test statistic and the used covariate. item\_info contains information about the items such as the item types as well as the column numbers of the score matrix that correspond to the estimated parameters of the items.
- gefp The Generalized Empirical M-Fluctuation Process (gefp) based on the complete model with all the estimated parameters (see [gefp](#page-0-0)).

#### Examples

```
library(mirt)
library(scDIFtest)
### data and model
dat <- expand.table(LSAT7)
nObs \leftarrow dim(data)[1]mod \leq mirt(dat, 1, itemtype = "2PL", constr = list(c(2, 1)))### DIF along a metric variable
### the default test statistic is the Double Maximum (dm)
metric <- rnorm(nObs)
DIF_metric <- scDIFtest(mod, DIF_covariate = metric)
DIF_metric
plot(DIF_metric, 1)
### DIF along an ordered categorical variable
### the default test statistic is the Maximum Lagrange Multiplier Test
### for Ordered Groups (maxlmo)
ordered <- ordered(sample(1:5, size = nObs, replace = TRUE))
DIF_ordered <- scDIFtest(mod, DIF_covariate = ordered)
summary(DIF_ordered)
### Note that the Generalized Empirical M-Fluctuation Process (gefp) based on all
### the estimated parameters in the model is an element of the resulting
### scDIFtest object. This means that one can use this gefp to test the
### general hypothesis of measurement invariance with respect to the
### chosen covariate.
 strucchange::sctest(DIF_metric$gefp)
 strucchange::sctest(DIF_ordered$gefp)
```
<span id="page-3-1"></span><span id="page-3-0"></span>scDIFtest-Methods *Methods for the scDIFtest-class*

#### **Description**

print, summary, and plot methods for objects of the scDIFtest-class, as returned by [scDIFtest](#page-1-1). See details for more information about the methods.

#### Usage

```
## S3 method for class 'scDIFtest'
print(x, item\_selection = NULL, ...)## S3 method for class 'scDIFtest'
summary(object, method = "fdr", \ldots)
## S3 method for class 'scDIFtest'
plot(x, item\_selection = NULL, ...)
```
#### Arguments

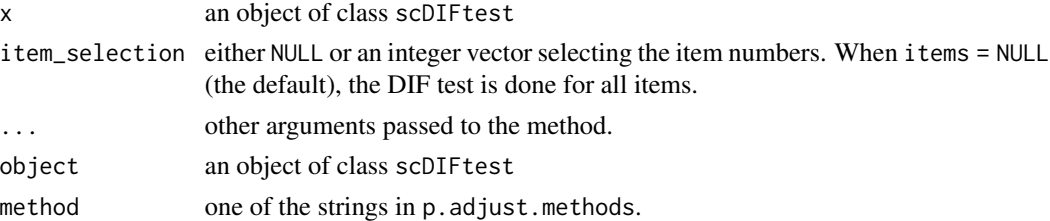

#### Details

The print method, whenitem\_selection = NULL, gives a summary of all the tests that were executed (i.e., for all items). When specific items are selected, the print method is called repeatedly for each individual sctest corresponding with the selected items.

The summary method computes a data frame with a row for each item that was included in the test. The columns are:

item\_type The estimated IRT model per item

n\_est\_pars The number of estimated parameters per item

stat The value for the used statistic per item

**p** value The p-value per item

**p\_fdr** The corrected p-value controlling the false discovery rate (Benjamini & Hochberg, 1995). See p. adjust for details.

The plot method call the plot method repeatedly for the gepf that corresponds with the executed score test for each of the selected items. When no items are selected, the plot method results in an error.

#### scDIFtest-Methods 5

#### References

Benjamini, Y., and Hochberg, Y. (1995). Controlling the false discovery rate: a practical and powerful approach to multiple testing. *Journal of the Royal Statistical Society Series B, 57,* 289-300.

# <span id="page-5-0"></span>Index

efpFunctional, *[3](#page-2-0)* gefp, *[3](#page-2-0)* mirt, *[2](#page-1-0)* p.adjust, *[4](#page-3-0)* plot.scDIFtest *(*scDIFtest-Methods*)*, [4](#page-3-0) print.scDIFtest *(*scDIFtest-Methods*)*, [4](#page-3-0) scDIFtest, [2,](#page-1-0) *[4](#page-3-0)* scDIFtest-Methods, *[3](#page-2-0)*, [4](#page-3-0) sctest, *[2](#page-1-0)* sctest.default, *[2](#page-1-0)* sctest.formula, *[2](#page-1-0)*

summary.scDIFtest *(*scDIFtest-Methods*)*, [4](#page-3-0)